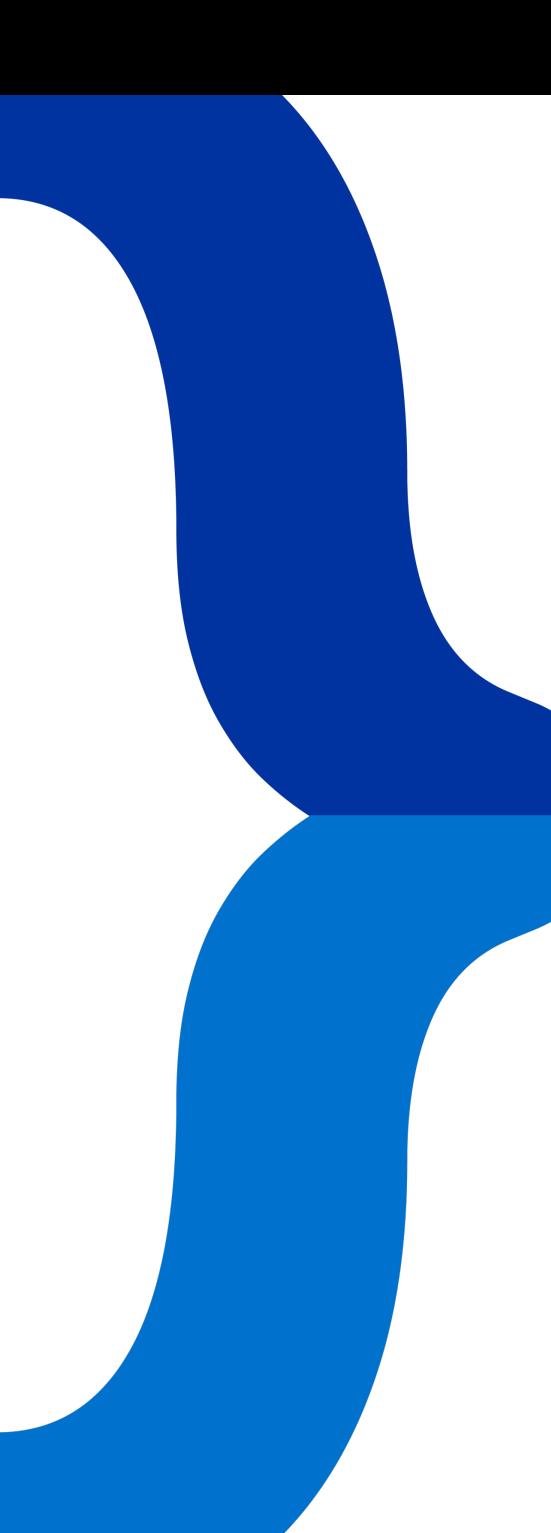

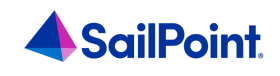

# KDeveloper

## $\langle$  title> **Event Triggers to Systems Behind the Firewall**

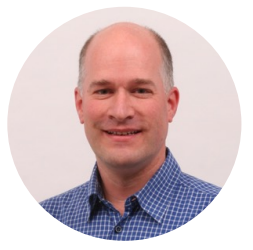

Speaker: Menno Pieters; title: Principal Solution Architect; company: SailPoint;

## **Agenda**

**Introduction Usage API Demo**

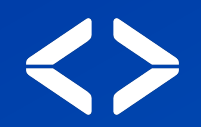

# **Introduction**

#### **Business Problem**

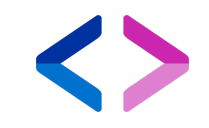

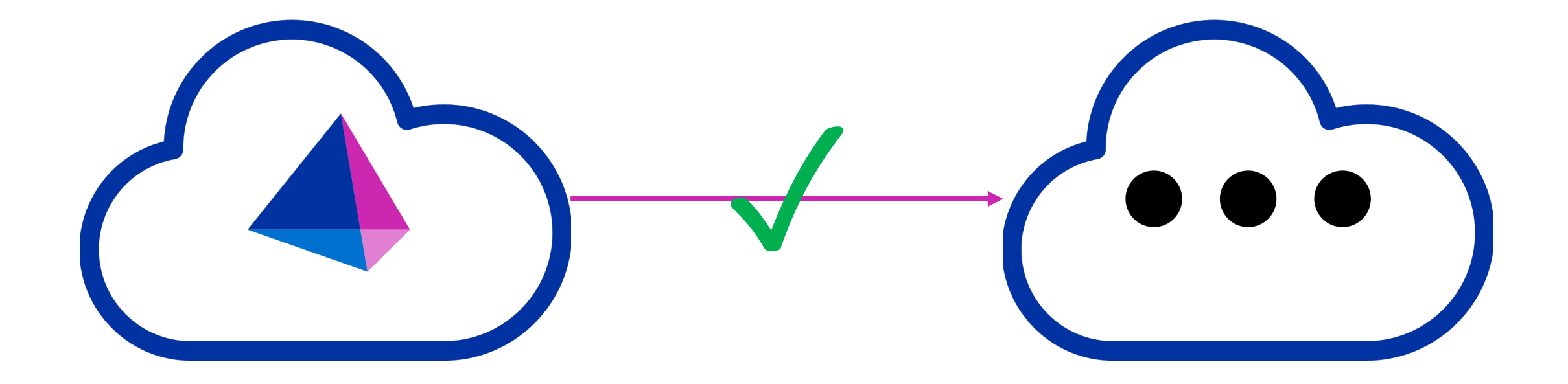

IdentityNow Triggers are cloud to cloud

#### **Business Problem**

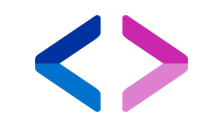

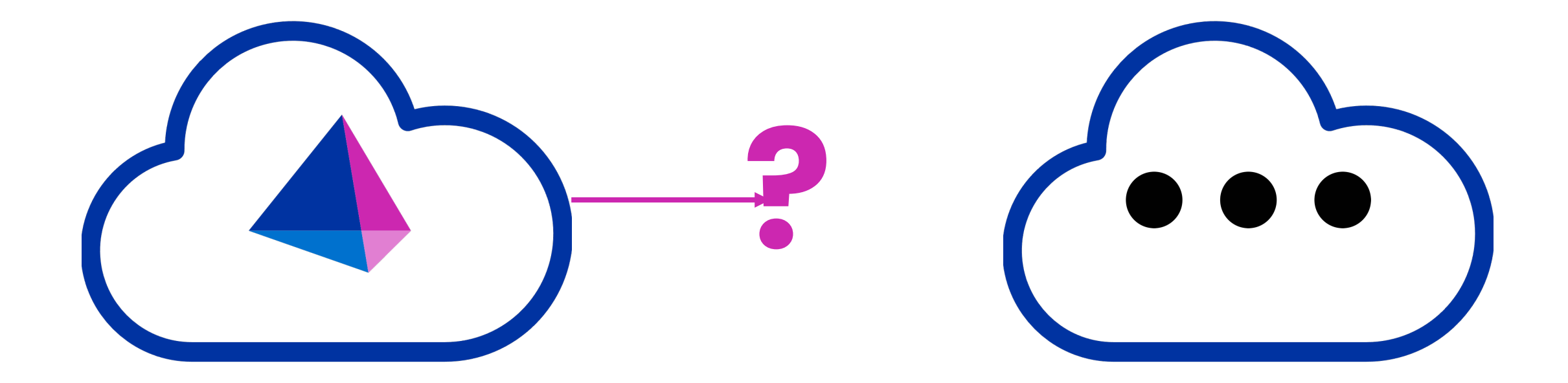

#### IdentityNow Triggers are mostly "fire and forget", no retry.

#### **Business Problem**

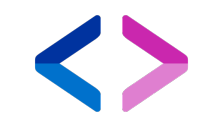

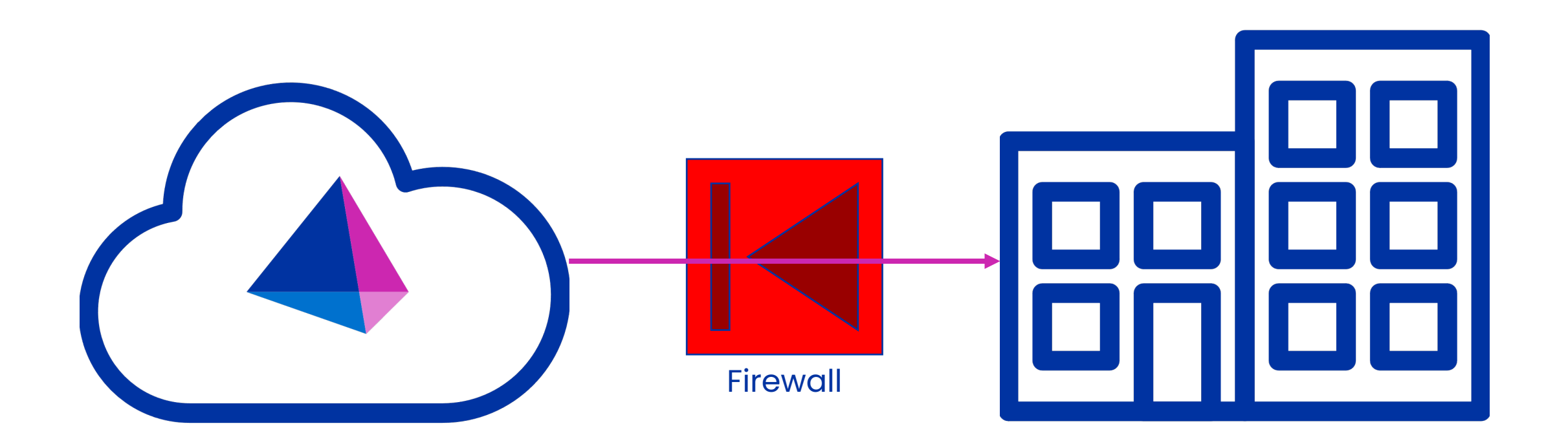

#### Notifying on-prem systems requires firewalls to be opened

#### **Solution**

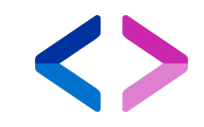

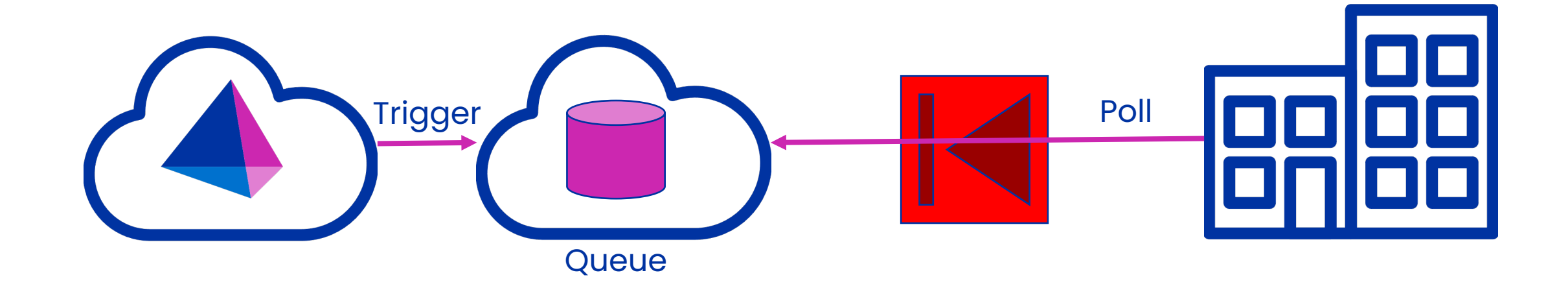

Trigger Cloud Queue

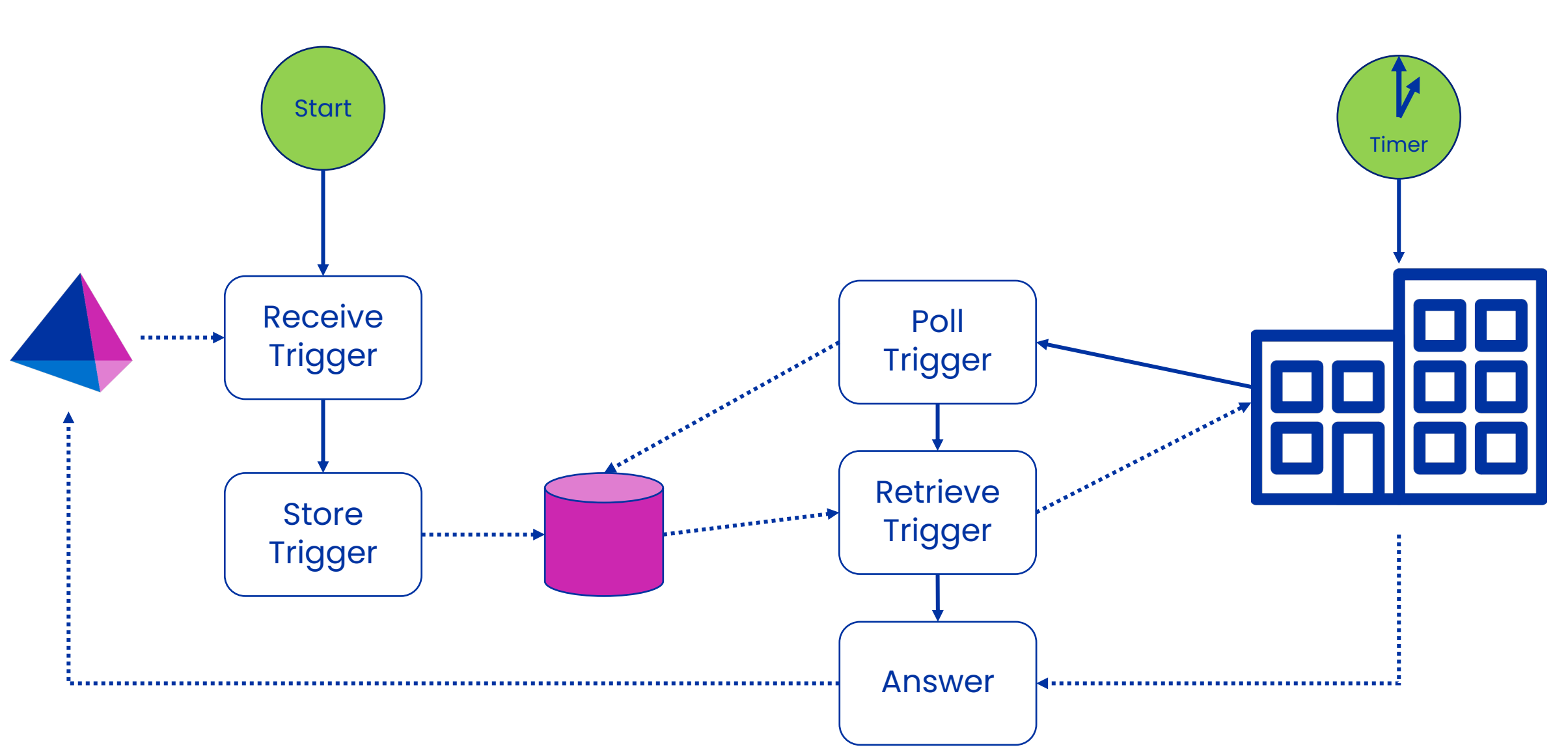

#### **Solution**

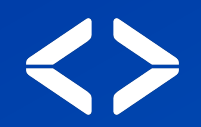

**Usage**

## **Deployment**

- Create database (MySQL)
- Extract war file
- Edit WEB-INF/classes/queue.properties

**db.pool.url=**jdbc:mysql://localhost/etscloudqueue?useSSL=false

**db.pool.user=**etscloudqueue

```
db.pool.password=********
```

```
db.pool.driver=com.mysql.jdbc.Driver
```

```
db.queue.maxage=3600
```

```
admin.user=spadmin
```

```
admin.pass={SSHA256}********
```

```
tokenSalt=**********
```
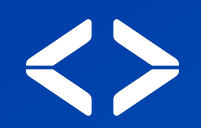

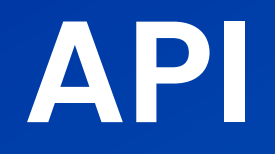

## **Terminology**

- { {url} }: base url for the service, e.g. https://ets.exam
- { { user\_id} }: user identifier (GUID)
- { { queue } }: queue identifier (GUID)

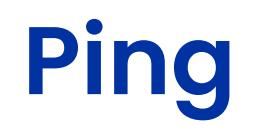

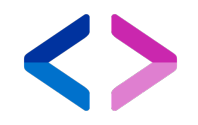

GET { {url} } / rest/ping

**Returns:** 

Pong

#### **Admin Authentication**

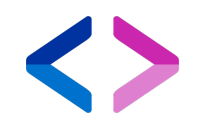

• User / Password defined in queue.properties

admin.user=spadmin

admin.pass={SSHA256}ZE…Ho=

- BASIC authentication
	- Use a long password!
- Generate hash:
	- Command line (see README)
	- API: GET {{url}}/rest/admin/hash/{{password}}

GET {{url}}/rest/admin/hash/V3ryS3cr3tP@ssw0rd

{SSHA256}bVNpM0tGcWU=\$ovUcqCqc8+Y+EFBAm/Pb5ZALaU97KlgBa4Km+H0dRis=

### **Admin Features**

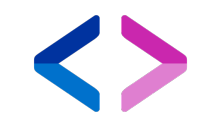

- List/create/delete queues
- List/create/delete users
- List/create/delete user tokens
- Authorize/de-authorize users to queues (read and/or write)

#### **IdentityNow Client Features**

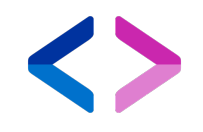

#### • Post trigger to queue

 $\{$ 

…

}

```
POST {{url}}/rest/event/trigger/{{queue}}
```

```
"fileName": "Search Export.2020-07-22 12'34 GMT",
```

```
"ownerName": "John Doe",
```

```
"query": "attributes.cloudLifecycleState:inactive AND 
@accounts(disabled:false AND source.name:LDAP)",
```

```
"searchName": "Inactive Identities with Active Accounts",
```
#### **Receiving Client Features**

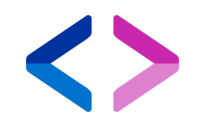

• Peek: check for new message without removing it from the queue

GET {{url}}/rest/event/peek/{{queue}}

• Poll: get one message and remove it from the queue

GET {{url}}/rest/event/poll/{{queue}}

Both will return one message, exactly as it was queued. First in, first out.

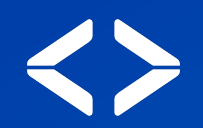

## **Demo**

#### Postman API

### **More Information**

Git Repo: https://github.com/menno-<br>pieters-sp/ets-cloud-queue

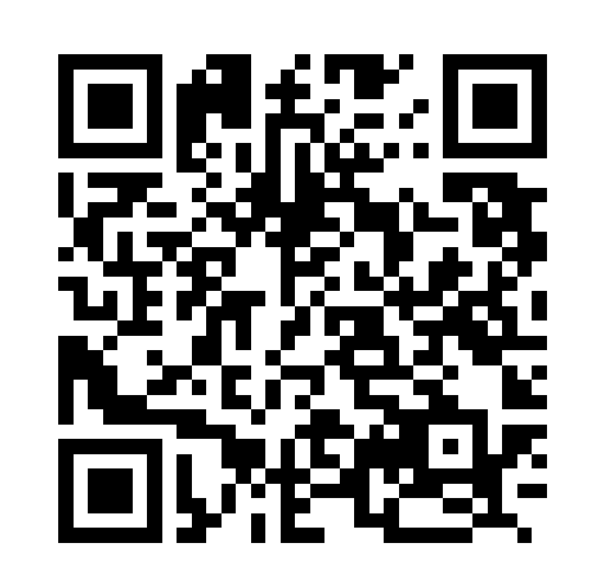

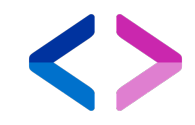

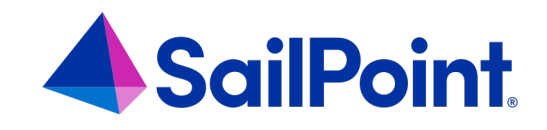

# **Thank you!**